# **4 Lugar Geométrico de las Raíces.**

La ubicación de los polos en sistemas lineales contiene la información relevante de éste. En efecto, a partir de ésta se puede concluir de su estabilidad y características dinámicas y estáticas. En este capítulo se revisa el concepto de Lugar Geométrico de las Raíces como el gráfico de la ubicación de los polos de un sistema lineal. En particular, se revisan técnicas para bosquejar esta ubicación a partir de la F. de T. en L.D. como función de un parámetro del sistema. Normalmente, este parámetro corresponde a la ganancia del controlador.

### **4.1 Introducción.**

Sea la planta en L.C. como se muestra en la Fig.4.1(a). La F. de T. en L.D. es,

$$
l(s) = \frac{k}{s(s+4)}, \quad \text{con } r(s) = 1.
$$

y por lo tanto las raíces en L.A. son  $s_{1,2} = 0$  y  $-4$ . La F. de T. en L.C. es,

$$
\frac{y(s)}{y_d(s)} = \frac{kg}{1+grk} = \frac{k}{s(s+4)+k} = \frac{k}{s^2+4s+k},
$$

y por lo tanto las raíces en L.C. son  $s_{12} = \left(-4 \pm \sqrt{16 - 4k}\right)/2 = -2 \pm \sqrt{4 - k}$ , las cuales dependen de *k*. Algunos valores se muestran en la tabla siguiente y la gráfica que se denominará el lugar geométrico de las raíces (L.G.R.) en la Fig.4.1(b).

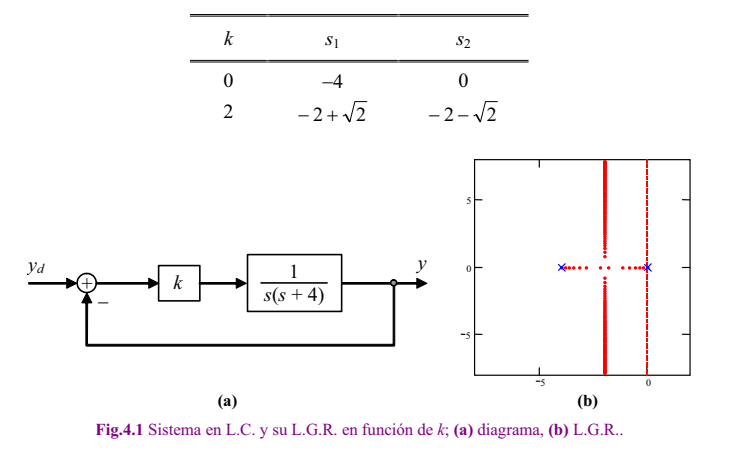

#### *Apuntes: 543 444* 42

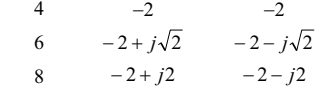

### Se observa que,

- para *k* = 0 se tiene que las raíces en L.C. son las raíces en L.D.,
- a medida que *k* aumenta, las raíces del polinomio en L.C. se mueven por ramas, por lo que hay un número de ramas que es igual al número de raíces, el cual a su vez es igual al orden del polinomio característico.

Si ahora por ejemplo la F. de T. en L.D. es,

$$
l(s) = \frac{k(s+2)}{(s+1)},
$$
 con  $r(s) = 1,$ 

hay un polo en -1 y además hay un cero en -2. La F. de T. en L.C. sería,

$$
\frac{y(s)}{y_d(s)} = \frac{kg}{1 + kgr} = \frac{k(s+2)}{k(s+2) + (s+1)} = \frac{k(s+2)}{s(k+1) + 2k + 1},
$$
 Fig. 4.2 L.G.R. de 1 + k $\frac{(s+2)}{(s+1)} = 0$ .

por lo que el polinomio característico es  $1 + l(s) = 1 + k \frac{(s+2)}{(s+1)} = s+1+k(s+2) =$ 

 $s(k+1) + 2k + 1 = 0$ , por lo tanto, hay un polo en  $s_1 = -\frac{2k+1}{k+1}$ , de esta expresión se concluye que,

- para  $k = 0$  se tiene que el polo en L.C. es el polo en L.D..

- el polo viaja al cero a medida que *k* aumenta.

Por ejemplo, se estudia el caso de la F. de T. en L.D. dada por,

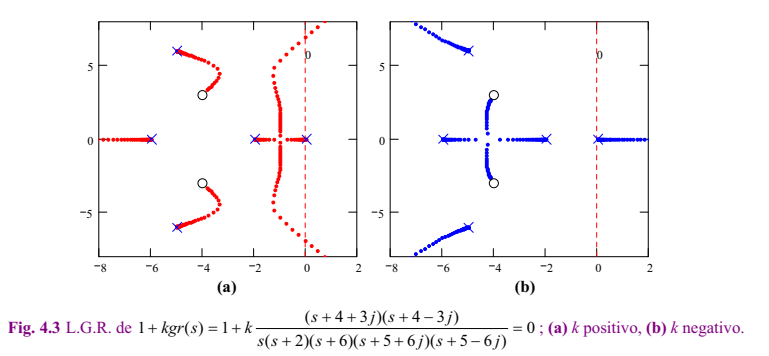

3 2 10 1

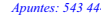

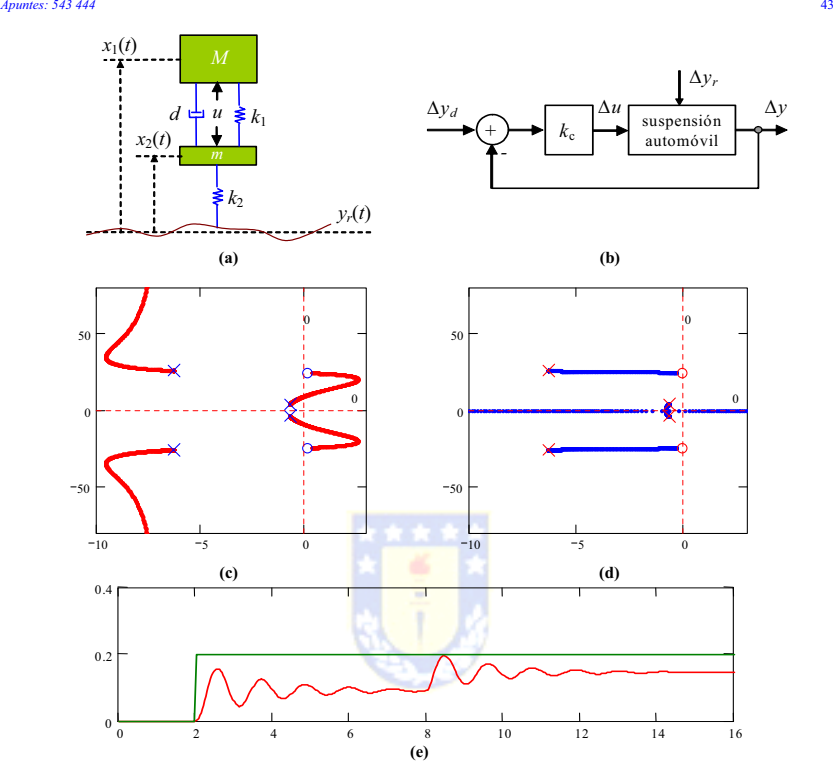

**Fig. 4.4** Sistema de suspensión de un automóvil, Ejemplo 4.1; **(a)** diagrama físico, **(b)** control realimentado, **(c)** ubicación de valores propios en L.C. para  $k_c$  >0, **(d)** idem (c) pero para  $\bar{k_c}$  < 0, **(e)** simulación en L.C. para  $k_c$  = 5000.

$$
l(s) = k \frac{(s+4+3j)(s+4-3j)}{s(s+2)(s+6)(s+5+6j)(s+5-6j)},
$$

la cual genera una F. de T. en L.C. dada por,

$$
\frac{y}{y_d} = k \frac{s^2 + 8s + 25}{s^5 + 18s^4 + 153s^3 + (608 + k)s^2 + (732 + 8k)s + 25k}.
$$

Es claro que no es posible determinar la ubicación de los polos de esta función por inspección. El resultado exacto se encuentra en la Fig. 4.3.

**Ejemplo 4.1.** Estudiar la ubicación de los polos en L.C. del sistema de suspensión de un automóvil en función de la ganancia del controlador k<sub>r</sub>. **R**.: Se asume conocido el modelo en variables de estado que es  $\dot{x} = Ax + bu + ep$ ,  $y = ex$ . Al utilizar la realimentación se tiene que  $u = y_d - y$ , por lo tanto, el sistema queda definido por

#### *Apuntes: 543 444* 44

 $\dot{\mathbf{x}} = \mathbf{A}\mathbf{x} + \mathbf{b}k_x(v_x - v) + \mathbf{e}p, v = \mathbf{c}x$ , lo que es simplificado a  $\dot{\mathbf{x}} = (\mathbf{A} - k_y \mathbf{b}c)\mathbf{x} + \mathbf{b}k_yv_x + \mathbf{e}p, v = \mathbf{c}x$ . Es decir, la ubicación de los polos está dada por la ubicación de los valores propios de la matriz **A**- *kc***bc**. Los resultados se ilustran en la Fig. 4.4, de éstos se puede concluir que el sistema siempre oscila en L.C., para valores altos de *kc* se hace inestable en L.C. La Fig. 4.4(e) muestra la simulación para un cambio en la referencia y luego en la perturbación (camino). Claramente, el sistema oscila inaceptablemente.\*

El método del L.G.R. es una técnica gráfica para determinar los polos de la F. de T. en L.C. *h*(*s*) a partir de la F. de T. en L.D. *l*(*s*) conforme varía uno de los parámetros del sistema. Este método proporciona un gráfico que permite estudiar,

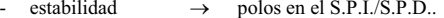

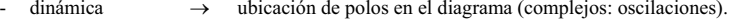

estado estacionario  $\rightarrow$  error en estado estacionario en el diagrama (polos en el origen).

- $sensitivityed \rightarrow variación del L.G.R. en función de algún parámetro.$
- $\text{diseño} \rightarrow \text{ubicación de los polos.}$

Desafío: bosquejar el L.G.R. de la F. de T. en L.C. a partir de la F. de T. en L.D. en forma rápida. Para esto existe el Método del L.G.R. que propone varias reglas para la construcción de éste.

### **4.2 El Método del L.G.R.**

Es un conjunto de reglas que permiten encontrar la ubicación de los polos en L.C. del sistema general dado por la Fig. 4.5 sin resolver la ecuación característica. Los polos en L.C. están dados por las raíces de la ecuación,

$$
1 + l(s) = 1 + kgr(s) = 0
$$

Todo punto *s* en el plano complejo que cumpla con la ecuación anterior, es un polo del sistema en L.C.. La expresión anterior puede ser escrita como,

$$
gr(s) = -\frac{1}{k} = \frac{1}{k}e^{j\pi} = \frac{1}{k}e^{j(\pi + 2n\pi)} = \frac{1}{k}e^{j\pi(1 + 2n)}.
$$

Por lo tanto, se debe cumplir que,

$$
|gr(s)| = \frac{1}{k}
$$
 y  $arg(gr(s)) = \pi(2n+1)$ ,

las cuales se conocen como la condición de magnitud y ángulo, respectivamente. En general, un punto en el plano complejo debe cumplir con la condición de ángulo para que corresponda a un polo del sistema en L.C.. La ecuación de magnitud puede ser posteriormente utilizada para determinar la ganancia *k* necesaria para tener el punto en L.C. como polo.

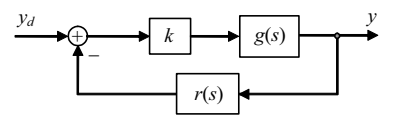

**Fig. 4.5** Sistema generalizado en L.C. para análisis con el L.G.R..

'*y*

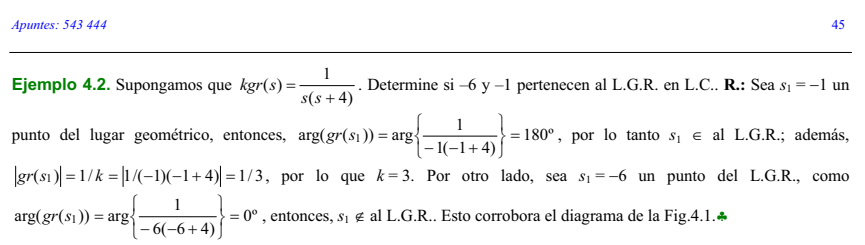

Las reglas para construir el L.G.R. son las siguientes.

#### **Regla Nº1: Numero de ramas.**

 El número total de ramas es igual al número de polos de la F. de T. en L.D. *l*(*s*). Dem.: En L.C. hay igual número de polos que en *l*(*s*).

### **Regla N°2:** Puntos de inicio ( $k \rightarrow 0$ ).

 Las ramas del L.G.R. comienzan en los polos de la F. de T. en L.D. *l*(*s*). Dem.:  $1 + kgr(s) = 1 + k \frac{\Pi(s + z_i)}{\Pi(s + p_i)} = 0$ ;  $\therefore \Pi(s + p_i) + k\Pi(s + z_i) = 0$ , con  $k = 0$  se tiene que

 $\Pi(s + p_i) = 0$ . Por lo tanto, los valores de *s* que satisfacen esta ecuación son los polos del sistema.

#### **Regla N°3:** Puntos finales  $(k \rightarrow \infty)$ .

Si  $l(s)$  tiene  $\eta_p$  polos y  $\eta_z$  ceros, entonces  $\eta_z$  ramas terminan en los  $\eta_z$  ceros y las  $\eta_p - \eta_z$ ramas restantes terminan en el infinito. Dem.:  $1 + kgr(s) = 1 + k \frac{\Pi(s + z_i)}{\Pi(s + p_i)} = 0$ ; ...

$$
\Pi(s+p_j) + k\Pi(s+z_i) = 0, \quad \text{o} \quad \text{también} \quad \frac{1}{k}\Pi(s+p_j) + \Pi(s+z_i) = 0 \qquad \text{con} \qquad k \to \infty
$$

 $\Pi(s + z_i) = 0$ . Por lo tanto, los valores de *s* que satisfacen esta ecuación son los ceros del sistema.

#### **Regla N°4:** Comportamiento a lo largo del eje real  $(s = \sigma)$ .

 Un punto en el eje real es un punto del L.G.R. si la suma del número de polos y ceros que se encuentran a la derecha del punto es impar. Dem.: Utilizando el criterio de los ángulos. El aporte neto de ángulo por un número par de ceros y/o polos es cero. Por lo tanto, el número debe ser impar.

#### **Regla Nº5: Determinación de la ganancia.**

 La ganancia en un punto arbitrario *s*1 que pertenece al L.G.R. se calcula como 1

 $\left( s\right)$  $k = \frac{1}{|gr(s)|}$ . Dem.:  $|gr(s)| = 1/k$ , por definición de punto que pertenece al L.G.R.

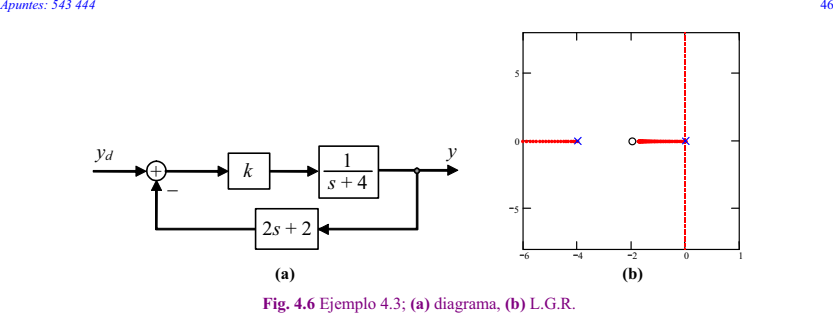

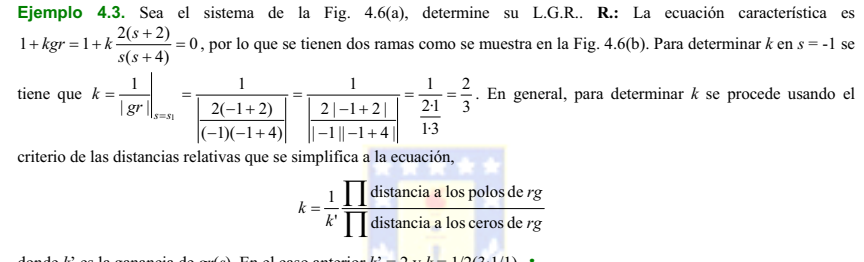

donde *k*' es la ganancia de *gr*(*s*). En el caso anterior  $k' = 2y k = 1/2(3 \cdot 1/1)$ .

## **4.3 Reglas Adicionales para la Construcción del L.G.R.**

#### **Regla Nº6: Simetría del L.G.R.**

 El diagrama del L.G.R. es siempre simétrico respecto del eje real. Dem.: Los polos complejos siempre aparecen como complejos conjugados. Notar que estos pueden originarse no sólo cuando *l*(*s*) tiene polos complejos.

#### **Regla Nº7: Puntos de salida (llegada) sobre el eje real.**

Un punto de salida (llegada) del (al) eje real sucede en un máximo (mínimo) relativo de la

ganancia. Éstos se pueden se pueden encontrar resolviendo  $\frac{dk}{ds}$  = 0. Dem.: En

cualquier punto del L.G.R. se tiene que  $1 + kgr(s) = 0$ , lo que se puede asumir como

 $1 + k \frac{n(s)}{d(s)} = 0$  o como  $d(s) + kn(s) = 0$ . En el eje real se cumple que  $s = \sigma$ , por lo que

 $d(\sigma) + kn(\sigma) = 0$ . Para un pequeño incremento de *k* se tiene  $d(\sigma) + (k + \Delta k)n(\sigma) = 0$ ,

$$
d(\sigma) + kn(\sigma) + \Delta kn(\sigma) = 0
$$
, o también,  $1 + \Delta k \frac{n(\sigma)}{d(\sigma) + kn(\sigma)} = 0$ . Si se asume k de manera

de estar en el punto de partida (llegada) entonces hay polos múltiples y por lo tanto  $d(\sigma) + kn(\sigma) = 0$  se puede escribir como ( $\sigma - \sigma_0$ )<sup>n</sup> $\vee$ ( $\sigma$ ), con *n* la multiplicidad del polo y

*Apuntes: 543 444* 47  $\sigma$ <sub>o</sub> el punto exacto en el eje real del punto de partida (llegada). Por lo tanto, se puede escribir,  $1 + \Delta k \frac{n(\sigma)}{(\sigma - \sigma_o)^n \psi'(\sigma)} = 0$ ,  $1 + \Delta k \frac{\psi(\sigma)}{\Delta \sigma^n} = 0$ ,  $1 + \frac{\Delta k}{\Delta \sigma} \frac{\psi(\sigma)}{\Delta \sigma^{n-1}} = 0$  $\Delta \sigma$  $+\frac{\Delta k}{\Delta} \frac{\psi(\sigma)}{\psi(\sigma)}$  $'$  Δσ  $\psi(\sigma)$  $rac{\Delta k}{\Delta \sigma} = -\frac{\Delta \sigma}{\Psi}$  $\frac{\Delta k}{\sigma} = -\frac{\Delta \sigma^{n-1}}{\sigma},$ por lo que si  $\Delta \sigma \rightarrow 0$ , entonces  $\Delta k/\Delta \sigma \rightarrow 0$ .

**Ejemplo 4.4.** Determine el punto de partida/llegada de  $gr(s) = \frac{1}{s(s+4)}$ . **R.:**  $\frac{dk}{ds} = \frac{d}{ds} \left\{ -\frac{1}{gr(s)} \right\} = \frac{d}{ds} (-s(s+4))$  $=\frac{d}{ds}\left\{-\frac{1}{gr(s)}\right\}=\frac{d}{ds}(-s(s))$ *d ds gr <sup>s</sup> d*  $\frac{dk}{ds} = \frac{d}{ds} \left\{ -\frac{1}{gr(s)} \right\} = \frac{d}{ds} (-s(s+4))$ . Al tomar  $\frac{dk}{d\sigma} = \frac{dk}{ds}\Big|_{s=\sigma} = \frac{d}{d\sigma}(-\sigma^2 - 4\sigma) = -2\sigma - 4 = 0$ *ds dk d dk*  $s_{\text{max}} = \frac{a}{d\sigma}(-\sigma^2 - 4\sigma) = -2\sigma - 4 = 0$ , entonces,  $\sigma = -2$ . Esto corrobora el diagrama de la Fig.4.1. $\bullet$ 

### **Regla Nº8: Ángulo de salida (llegada) del (al) eje real.**

 Las líneas que entran (salen) del (al) L.G.R. están separadas por un ángulo dado por  $180^\circ/\alpha$  en el punto de entrada (salida), donde  $\alpha$  es el número de ramas que se cruzan. Dem.: El número de ramas que se cruzan es siempre múltiplo de dos y además se tiene,

$$
1 + \Delta k \frac{n(s)}{d(s) + kn(s)} = 0
$$
. Cerca del polo múltiple en L.C. que es  $s_o$  se puede escribir,

$$
\Delta k \frac{\psi(s)}{(s-s_0)^n} = -1
$$
\n
$$
\Delta k \frac{\psi(s_0 + \Delta \sigma + j\Delta \omega)}{(\Delta \sigma + j\Delta \omega)^n} = -1
$$
\n
$$
(\Delta \sigma + j\Delta \omega)^n = -\Delta k \psi(s_0 + \Delta \sigma + j\Delta \omega)
$$
\n
$$
\Delta \sigma + j\Delta \omega = \sqrt[n]{-1} \sqrt[n]{\Delta k \psi(s_0 + \Delta \sigma + j\Delta \omega)}
$$
\n
$$
\Delta \sigma + j\Delta \omega = \sqrt[n]{-1} \sqrt[n]{\Delta k \psi(s_0 + \Delta \sigma + j\Delta \omega)}
$$
\n
$$
\Delta \sigma + j\Delta \omega = \sqrt[n]{-1} \sqrt[n]{\Delta k \psi(s_0 + \Delta \sigma + j\Delta \omega)}
$$
\n
$$
\Delta \sigma = \frac{\sqrt[n]{-1}}{\Delta \omega} \text{ and } \frac{\Delta \sigma}{\Delta \omega} = \frac{\Delta \sigma}{\Delta \omega} \text{ and } \frac{\Delta \sigma}{\Delta \omega} = \frac{\Delta \sigma}{\Delta \omega} \sqrt[n]{\Delta k \psi(s_0 + \Delta \sigma + j\Delta \omega)}
$$
\n
$$
= \arg \sqrt[n]{-1}, \text{ puesto que el argumento de la raíz es siempre positivo. Así, para } n = 2,
$$
\n
$$
\lim_{\Delta \omega \to 0} \arg(\Delta \sigma + j\Delta \omega) = \arg(j), \arg(-j) = 90^\circ, -90^\circ \qquad y \qquad \text{para} \qquad n = 4,
$$
\n
$$
\lim_{\Delta \omega \to 0} \arg(\Delta \sigma + j\Delta \omega) = \begin{cases} \arg(\sqrt{2}/2 + j\sqrt{2}/2) = 45^\circ \\ \arg(-\sqrt{2}/2 + j\sqrt{2}/2) = 135^\circ \\ \arg(-\sqrt{2}/2 - j\sqrt{2}/2) = 315^\circ \\ \arg(\sqrt{2}/2 - j\sqrt{2}/2) = 315^\circ \end{cases}
$$

**Ejemplo 4.5.** Dibuje el L.G.R. de  $kgr(s) = k\frac{4}{3}\frac{s+3}{s(s+2)}$  $kgr(s) = k \frac{4}{3} \frac{s+3}{s(s+2)}$ . **R.:** R.1 : dos ramas, R.2 :  $k \to 0$ ,  $p_1$ : 0,  $p_2$ : -2,  $z_1$ : -3, R.3 :  $k \to \infty$ ,  $p_1: -3$ ,  $\eta_p - \eta_z = 2 - 1 = 1$ , R.4: ver Fig. 4.7, R.7 :  $\frac{d}{d\sigma} \left\{ -\frac{1}{GH(\sigma)} \right\} = 0$ ¯ ®  $\frac{d}{d\sigma}\left\{-\frac{1}{GH(\sigma)}\right\} = 0, \quad \frac{d}{d\sigma}\left\{-\frac{3s(s+2)}{4(s+3)}\right\}\Big|_{s=0}$ ¯ ® +  $\frac{d}{d\sigma}\left\{-\frac{3s(s+2)}{4(s+3)}\right\}_s$  $\frac{a}{d\sigma}$ } -  $\frac{3s(s)}{4(s)}$ *d*  $\frac{3s(s+2)}{4(s+3)}$  = *Apuntes: 543 444* 48

 $\psi(\sigma$ 

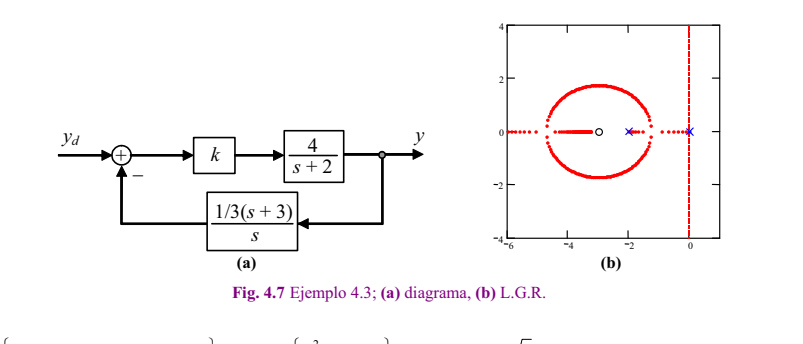

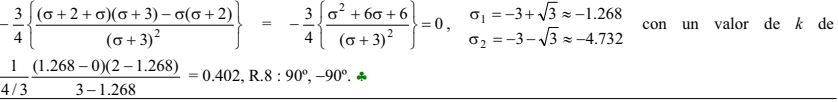

#### **Regla Nº9: Comportamiento asintótico para valores de** *k* **grandes.**

El L.G.R. tiende a los ceros en infinito a través de asíntotas centradas en  $\sigma_A$  y con ángulos  $\phi_A$ . Cuando el número finito de ceros  $\eta_z$  es menor que el número de polos  $\eta_p$ , entonces  $\eta_p - \eta_z$  ramas del L.G.R. terminan en ceros en el infinito. Las ramas del L.G.R. viajan en asíntotas cuando  $k \rightarrow \infty$ . Las asíntotas están centradas en un punto en el eje real dado por,

$$
\sigma_A = \frac{\sum \text{localización polos} - \sum \text{localización ceros}}{\eta_p - \eta_z}
$$

El ángulo respecto del eje rea está dado por,

*j* 1

$$
\phi_A = \frac{2q+1}{\eta_p - \eta_z} 180^\circ, \qquad q = 0, 1, 2, ..., (\eta_p - \eta_z - 1).
$$
  
Dem.(a):  $1 + l(s) = 0 \implies \frac{\prod_{i=1}^{\eta_z} (s + z_i)}{\prod_{i=1}^{\eta_z} (s + p_i)} = -\frac{1}{k}$ . Separando el denominador,

$$
\frac{\prod_{i=1}^{n} (s + z_i)}{\prod_{j=1}^{n_p - n} (s + p_j) \prod_{l=1}^{n_p} (s + p_l)} = -\frac{1}{k}
$$

,

para  $s \to \infty$  ( $k \to \infty$ ) se tiene que,

$$
\arg(s) = \arg \lim_{n \to \infty} \left\{ e^{\int \frac{180^\circ + q^2 60^\circ}{\eta_{\rho} - \eta_z}} \right\} = \frac{\arg \lim_{n \to \infty} \left( \sqrt[3]{10^\circ + q^2} \right)}{\eta_{\rho} - \eta_z} = \frac{180^\circ + q^2 60^\circ}{\eta_{\rho} - \eta_z} = \frac{2q + 1}{\eta_{\rho} - \eta_z} 180^\circ, \quad q = 0, 1, ..., \eta_{\rho} - \eta_z - 1.
$$

Dem.(b):  $1 + l(s) = 0 \implies \prod_{i=1}^{n_p} (s + p_i) + k \prod_{i=1}^{n_f} (s + z_i) = 0$ , lo que puede ser escrito como  $1$   $i=1$ *j*  $S^{n_p} + a_{n_p-1}S^{n_p-1} + \cdots + a_0 + k(S^{n_z} + b_{n_z-1}S^{n_z-1} + \cdots + b_0) = 0$  y reducido a,

$$
s^{\eta_p - \eta_z} + (a_{\eta_p - 1} - b_{\eta_z - 1}) s^{\eta_p - \eta_z - 1} + \cdots + k = 0
$$

Se asume que *gr*(*s*) es de la forma  $\frac{1}{(s-\sigma_A)^{n_p-n_p}}$  y se aproxima  $(s - \sigma_A)^{n_p - n_z} = s^{n_p - n_z} + (n_p - n_z)(s - \sigma_A)^{n_p - n_z - 1}(-1)\sigma_A + \cdots + k$  usando Taylor alrededor de  $\sigma_A$  = 0. Entonces,

$$
1 + kgr = 0 = s^{\eta_p - \eta_z} + (-1)(\eta_p - \eta_z)s^{\eta_p - \eta_z - 1}\sigma_A + \cdots + k
$$

Igualando  $\bullet$  y  $\bullet$  se tiene que  $a_{\eta_{p-1}} - b_{\eta_{z-1}} = -(\eta_{p} - \eta_{z})\sigma_A$ , y dado que  $a_{\eta_{p-1}} = \sum_{k=1}^{\eta_{p}}$  $\lambda_{\eta_P - 1} = \sum_{j=1}^{\eta_P}$  $a_{\eta_p-1} = \sum_{j=1}^{\infty} p_j$  y

$$
b_{\eta_z-1} = \sum_{i=1}^{\eta_z} z_i \text{, entonces,}
$$
  

$$
\sigma_A = -\frac{\sum_{j=1}^{\eta_p} p_j - \sum_{i=1}^{\eta_z} z_i}{\eta_p - \eta_z} = \frac{\sum \text{localización polos} - \sum \text{localización ceros}}{\eta_p - \eta_z}.
$$

### **Regla Nº10: Cruces en el eje imaginario.**

Las ramas del L.G.R. cruzan el eje imaginario cuando la ganancia  $(k = k_c)$  y la frecuencia  $(\omega = \omega_c)$  cumplen con,

$$
\Re e(d(j\omega_c)) + \Re e(k_c n(j\omega_c)) = 0
$$

 $\mathfrak{Im}(d(j\omega_c))+\mathfrak{Im}(k_c n(j\omega_c))=0$ 

Dem.:  $1 + l(s) = 0$ . En el cruce  $k = k_c$ ;  $s = \sigma_c + j\omega_c = j\omega_c$ . Además,  $l(s) = kn(s)/d(s)$ , entonces,

$$
1 + k_c \frac{n(j\omega_c)}{d(j\omega_c)} = 0 = d(j\omega_c) + k_c n(j\omega_c).
$$

 Esta ecuación es una ecuación compleja, por lo tanto, su parte real e imaginaria deben ser idénticamente iguales a cero. Nota: alternativamente, *kc* se puede encontrar utilizando el criterio de estabilidad de Routh-Hurwitz.

**Ejemplo 4.6.** Dibuje el L.G.R. de  $kgr(s) = k \frac{6}{s(s+1)(s+2)}$ . **R.:** R.7 :  $\frac{dk}{d\sigma} = \frac{d}{d\sigma} \left\{ -\frac{(\sigma+1)(\sigma+2)\sigma}{6} \right\} = 0$ ,  $\frac{d}{dt}$  $\left[\sigma^3 + 3\sigma^2 + 2\sigma\right] = 0$ ,  $3\sigma^2 + 6\sigma + 2 = 0$ ,  $\sigma_1 = -1 + \sqrt{3}/2 = -0.422$ ,  $\sigma_2 = -1 - \sqrt{3}/2 = -1.577$ , R.8 : 90°, -90°, R.9:

*Apuntes: 543 444* 50

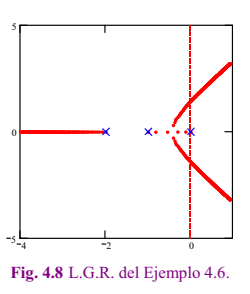

 $\sigma_A = \{(0 - 1 - 2) - (0)\} / 3 = -1$ ,  $\phi_A = \begin{cases} 60^\circ & q = 0 \\ 180^\circ & q = 1 \\ 300^\circ & a = 2 \end{cases}$ . R.10 :  $\Re e^{\frac{1}{2}(\omega_c(j\omega_c + 1)(j\omega_c + 2)\} + \Re e^{\frac{1}{2}(\omega_c)} = 0 = 3\omega_c^2 + 6k_c$ ,  $\Im m^{\{j\omega_c(j\omega_c+1)(j\omega_c+2)\}} + \Im m^{\{6k_c\}} = 0 = -\omega_c^3 + 2\omega_c$ , de donde,  $\omega_c = \pm \sqrt{2}$ , y  $k_c = 1$ .

#### **Regla Nº11: Suma de los polos en lazo cerrado.**

Si en la función de transferencia de lazo directo se cumple que  $\eta_p - \eta_z \ge 2$ , entonces la suma de los polos de la F. de T. de L.C. permanece constante (independiente de *k*) y es igual a la suma de los polos de la F. de T. de L.D. Dem.: El polinomio característico de  $l(s)$  es:

$$
\prod_{j=1}^{n_p} (s+p_j) = s^{n_p} + a_{n_p-1} s^{n_p-1} + \cdots + a_{n_p-r} s^{n_p-r} + \cdots + a_0, \text{ en donde}, a_{n_p-1} = \sum_{j=1}^{n_p} p_j.
$$

El polinomio característico de la F. de T. en L.C. es,

$$
\prod_{j=1}^{\eta_p} (s+p_j) + k \prod_{i=1}^{\eta_z} (s+z_i) = \prod_{k=1}^{\eta_p} (s+P_k),
$$

por lo tanto,

$$
s^{\eta_p} + a_{\eta_p - 1} s^{\eta_p - 1} + \dots + a_{\eta_p - r} s^{\eta_p - r} + \dots + a_0 + k(s^{\eta_z} + b_{\eta_z - 1} s^{\eta_z - 1} + \dots + b_0)
$$
  
=  $s^{\eta_p} + d_{\eta_p - 1} s^{\eta_p - 1} + \dots + d_0$ 

en donde  $d_{\eta_{p}-1} = \sum^{\eta_{p}}$  $\lambda_{\eta_P - 1} = \sum_{k = 1}^{n_P}$  $d_{\eta_p-1} = \sum_{k=1}^{n} P_k$ . Si  $\eta_z = \eta_p - r$  y  $\eta_p - r < \eta_p - 1 \implies \eta_z < \eta_p - 1 \implies \eta_z \le \eta_p - 2$ 

se tiene,

$$
s^{\eta_p} + a_{\eta_p - 1} s^{\eta_p - 1} + \dots + (a_{\eta_p - r} + k) s^{\eta_p - r} + \dots + a_0 + kb_0 = s^{\eta_p} + d_{\eta_p - 1} s^{\eta_p - 1} + \dots + d_0,
$$
  
entonces,  $a_{\eta_p - 1} = d_{\eta_p - 1} \implies \sum_{k=1}^{\eta_p} P_k = \sum_{i=1}^{\eta_p} p_j.$ 

#### **Regla Nº12: Ángulos de salida (llegada) de (a) un par de polos (ceros) conjugados.**

El ángulo de partida de un polo complejo está dado por,

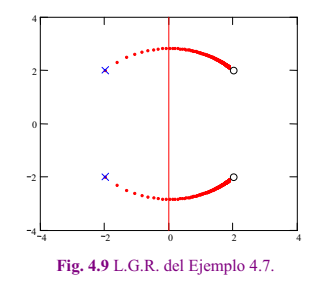

 $\sum$ ángulos desde los ceros -  $\sum$ ángulos desde los rest. polos - 180° =  $\theta_p$ , ecuación que corresponde al criterio de ángulo, y el ángulo de llegada por,

*DESPERADORES* 

 $\sum$ ángulos desde los polos -  $\sum$ ángulos desde los rest. ceros + 180° =  $\theta_c$ ,

Dem.:  $1 + l(s) = 0$ .

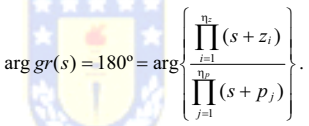

Sea  $p_c$  el polo complejo en donde se desea saber el  $\theta_p$ .

$$
180^{\circ} = \arg \left\{ \prod_{i=1}^{n_{\rm E}} (s+z_i) \right\} - \arg \left\{ (s+p_c) \prod_{j=1}^{n_{\rm E}-1} (s+p_j) \right\}.
$$

En el entorno de  $p_c$ ,  $s = -p_c + \Delta \sigma + j\Delta \omega$ , se cumple,

$$
180^{\circ} = \arg \left\{ \prod_{i=1}^{n_{\text{c}}} \left( -p_c + \Delta \sigma + j\Delta \omega + z_i \right) \right\} - \arg(\Delta \sigma + j\Delta \omega) - \arg \left\{ \prod_{j=1}^{n_{\text{c}} - 1} \left( -p_c + \Delta \sigma + j\Delta \omega + p_j \right) \right\},
$$

Entonces el ángulo de partida  $\theta_z = \arg(\Delta \sigma + i\Delta \omega)$  cuando  $\Delta \sigma$  y  $\Delta \omega \rightarrow 0$  es,

$$
\theta_p = \arg \left\{ \prod_{i=1}^{n_c} (-p_c + z_i) \right\} - \arg \left\{ \prod_{j=1}^{n_p - 1} (-p_c + p_j) \right\} - 180^\circ
$$
  
=  $\sum$  ángulos desde los ceros -  $\sum$  ángulos desde los rest. polos - 180°.

*Apuntes: 543 444* 52

**Ejemplo 4.7.** Dibuje el L.G.R. de  $kgr(s) = \frac{(s-2+2j)(s-2-2j)}{(s-2j)(s-2-j)} = \frac{s^2}{2s-2j}$  $kgr(s) = \frac{(s-2+2j)(s-2-2j)}{(s+2+2j)(s+2-2j)} = \frac{s^2-4s+8}{s^2+4s+8}$ . **R.:**  $\theta_{p1} = 180^\circ + 135^\circ - 90^\circ - 180^\circ = 45^\circ$ , y  $\theta_{c1} = 315^\circ + 0^\circ - 270^\circ + 180^\circ = 225^\circ$ .

## **4.4 Análisis de Sistemas y Ejemplos de Sintonización.**

Para el análisis de sistemas mediante el L.G.R. se debe generalizar su utilización en donde el parámetro pueda ser distinto de *k* e incluir *k* negativos.

#### **A . El L.G.R. con Parámetros distintos a** *k***.**

Hasta ahora se han estudiado sistemas como el ilustrado en la Fig. 4.5, donde la ecuación característica es de la forma,

 $1 + \frac{ker(s)}{s} = 0$ .

El estudio se fundamenta en encontrar la ubicación de las raíces (polos) de la F. de T. en L.C. sin tener que solucionar la ecuación  $1 + l(s) = 1 + kgr(s) = 0$ . El problema que persiste es cómo estudiar el caso en que *k* está definido (*k* = 5, por ejemplo) y en *gr*(*s*) hay un parámetro que puede variar de 0 a infinito o en algún rango. Es decir, se debe estudiar el caso  $1 + kgr(\alpha, s) = 0$ , donde  $\alpha$  puede tomar un rango de valores. Este análisis se puede efectuar ordenando la ecuación característica de manera de obtener  $1 + \alpha w(s, k) = 0$ , donde  $w(s, k)$  es una nueva función (con *k* dado) de *s*. Naturalmente, en  $1 + \alpha w(s, k) = 0$  se pueden aplicar las reglas de construcción del L.G.R. anteriores.

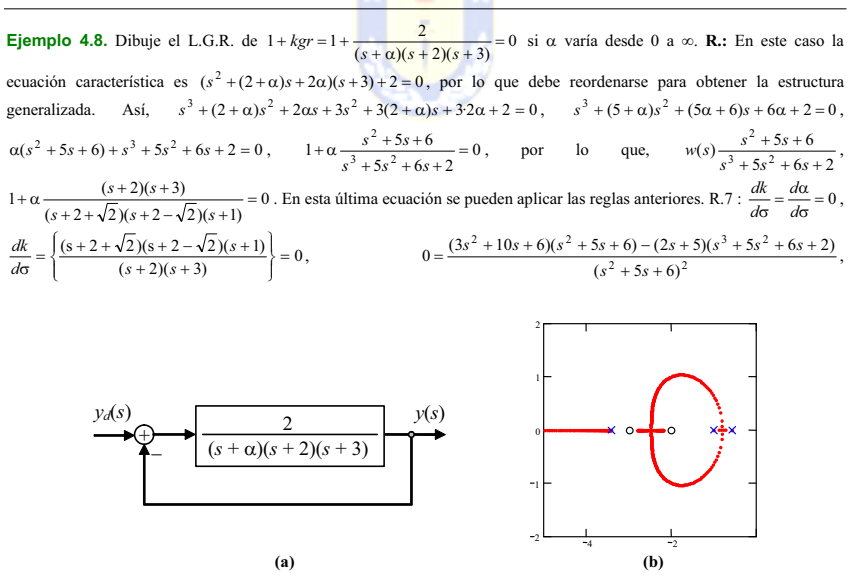

**Fig. 4.10** Ejemplo 4.8; **(a)** diagrama, **(b)** L.G.R.

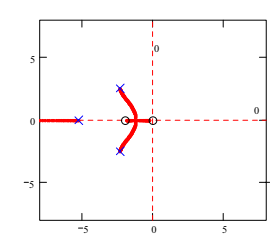

**Fig. 4.11** L.G.R. del Ejemplo 4.9.

2  $\sim$  2  $\sim$  2  $4 \cdot 10^{3} \cdot 27^{2}$  $0 = \frac{s^4 + 10s^3 + 37s^2 + 56s + 26s}{(s^2 + 5s + 6)^2}$  $=\frac{s'+10s^2+3/s^2+56s+1}{(s^2+5s+6)^2}$  $\frac{s' + 10s'' + 3/s'' + 56s' + 26}{(s^2 + 5s' + 6)^2}$   $\Rightarrow$   $\frac{s_1 = -0.612}{s_2 = -2.484}$   $\frac{s_2 = -3.352 + 0.284}{s_1 = -3.352 - 0.1284}$  $0.812 \quad s_2 = -3.352 + i1.284$  $2 - 2.707$   $s_4$  $s_1 = -0.612$   $s_3 = -0.552 + f$ <br> $s_2 = -2.484$   $s_4 = -3.352 - f$  $s_1 = -0.812$   $s_3 = -3.352 + j$ <br> $s_2 = -2.484$   $s_3 = -3.352 - j$  $s_3 = -3.352 + 11.284$ <br> $s_4 = -2.352 - 1.284$  EL L.G.R. indica que el sistema es siempre

estable, para pequeños valores de  $\alpha$ , la respuesta es principalmente de segundo orden y un máximo sobrepaso del 5% se podría esperar.  $\clubsuit$ 

Otro ejemplo interesante es cuando un parámetro puede variar en torno a un valor promedio o nominal. Este análisis es interesante para conocer la estabilidad del sistema respecto de este parámetro.

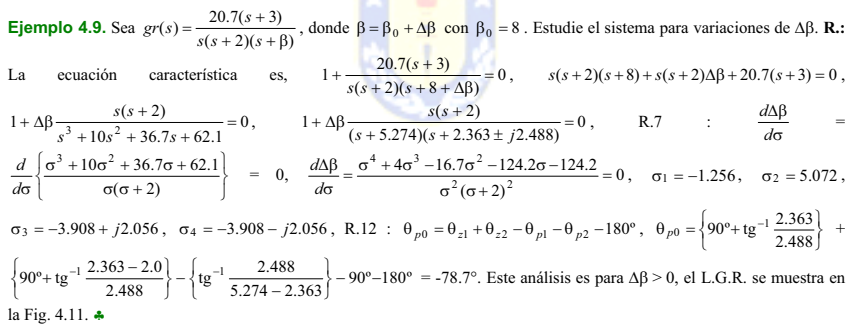

Las preguntas que se derivan del ejemplo anterior son ; qué sucede si  $\Delta \beta \leq 0$  ?, ; qué sucede en general si  $k \in (-\infty, 0]$  en la ecuación característica dada por la forma general  $1 + kgr(s) = 0$  ?.

### **B . El L.G.R. para** *k* **Negativos.**

La ecuación característica es  $1 + kgr(s) = 0$ , por lo que  $gr(s) = -\frac{1}{k} = \frac{1}{k}$ , como k se asume negativo, entonces,  $-k$  es positivo, y por lo tanto,  $gr(s) = \frac{1}{-k} = \frac{1}{-k}e^{j2\pi} = \frac{1}{-k}e^{j2\pi n}$ , por lo tanto, el módulo y fase pueden ser escritos como,

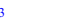

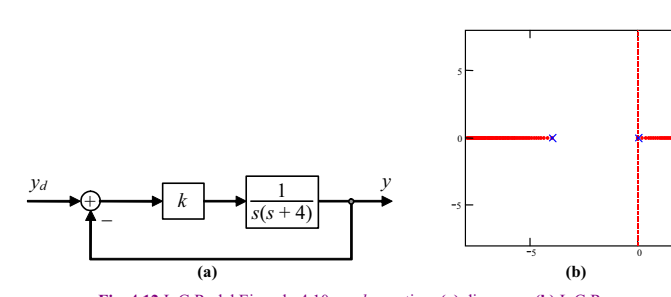

**Fig. 4.12** L.G.R. del Ejemplo 4.10 con *k* negativo; **(a)** diagrama, **(b)** L.G.R..

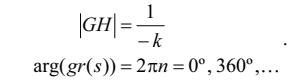

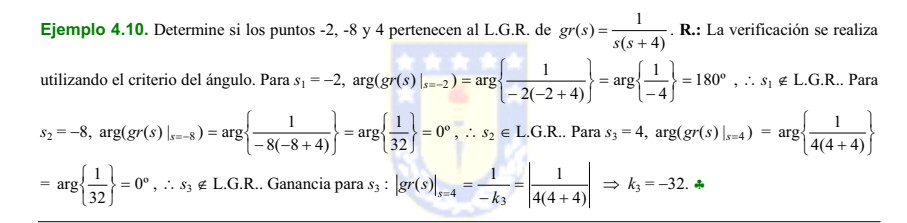

Las 12 reglas revisadas anteriormente deben modificarse para ser utilizadas en la obtención del L.G.R. con *k* negativo en forma rápida. Dado que sólo el criterio del ángulo se modifica, se redefinen las reglas que se sustentan en éste, éstas son,

#### **Regla Nº4: Comportamiento a lo largo del eje real.**

 Hay L.G.R. en los puntos del eje real tal que la suma del número de polos y ceros a la derecha de éstos sea par.

#### **Regla Nº9: Comportamiento asintótico para valores de** *k* **grandes.**

Los ángulos en este caso están dados por

$$
\phi_A = \frac{q360^\circ}{\eta_p - \eta_z}, \qquad q = 0, 1, ..., \eta_p - \eta_z - 1.
$$

El origen es el mismo.

#### **Regla Nº12: Ángulos de salida (llegada) de (a) un par de polos (ceros) conjugados.**

El ángulo de partida de un polo complejo está dado por  $\sum$  ángulos desde los ceros  $-\sum$  ángulos desde los restantes polos  $=\theta_p$ .

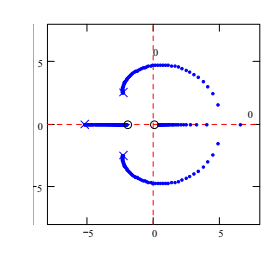

**Fig. 4.13** L.G.R. del Ejemplo 4.11.

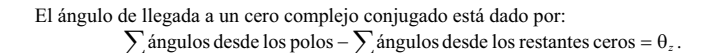

**Ejemplo 4.11.** Sea  $gr(s) = \frac{20.7(s+3)}{s(s+2)(s+ \beta)}$ , donde  $\beta = \beta_0 + \Delta \beta$  con  $\beta_0 = 8$ . Estudie el sistema para variaciones de  $\Delta \beta$ negativas. **R.:** Del Ejemplo 4.9 se tiene que se puede escribir la ecuación característica como  $1 + \Delta \beta \cdot \frac{s(s+2)}{(s+5.274)(s+2.363 \pm j2.488)} = 0$  $+\Delta \beta \frac{s(s+2)}{(s+5.274)(s+2.363\pm j2.488)} = 0$  si  $\Delta \beta < 0$ . R.12 :  $\theta_{p0} = \theta_{z1} + \theta_{z2} - \theta_{p1} - \theta_{p2}$ ,  $\theta_{p0} = 101.3^\circ$ . El L.G.R. se muestra en la Fig. 4.13.  $\triangle$ 

### **C . Variación de Parámetros Múltiples (Sintonización).**

Otra consideración es el L.G.R. para sistemas en donde dos parámetros pueden variar. En este caso se mantiene un parámetro constante mientras se grafica el L.G.R. en función del otro parámetro. Para obtener los gráficos no existe una técnica especial, sólo se debe dejar la ecuación característica de la forma  $1 + k_1gr(s, k_2) = 0$ , de esta manera se grafica el L.G.R. para varios valores de  $k_2$ . Por ejemplo si se tiene la ecuación característica  $s^2 + sk + a = 0$ , se puede escribir como,

$$
1+k\frac{s}{s^2+a}=0\ ,
$$

por lo que para cada valor de *a* se dibuja el L.G.R.

**Ejemplo 4.12.** Sea el controlador P.I. como ilustrado en la Fig. 4.14, dibuje el L.G.R. en función de *k* y *T*. R.: La ecuación característica es  $1 + T \frac{6ks}{s(s+1)(s+2)+6k} = 0$ , con  $T = 0$  se tiene el origen de las ramas en función de *k* que implica  $s(s+1)(s+2) + k = 0$ , lo que se puede expresar como  $1 + k \frac{6}{s(s+1)(s+2)} = 0$ , cuyo L.G.R es el origen de las ramas en función de *T*. Al aplicar las reglas sobre  $1 + T \frac{6ks}{s(s+1)(s+2) + 6k} = 0$ , se tiene que, R.9:  $\sigma_A = -\frac{(0+1+2)-0}{3-1} = -1.5$ , R.10:  $\sum$  localización de los polos = 3, R.12:  $\theta_p = 90^{\circ} - 90^{\circ} - t g^{-1} \frac{\sqrt{2}}{3} - 180^{\circ} = 205^{\circ}$ . El L.G.R. se ilustra en la Fig. 4.14.  $\clubsuit$ 

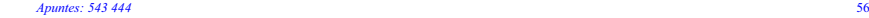

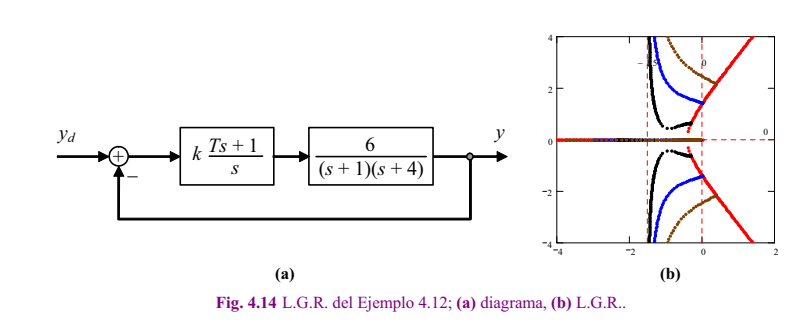

### **D . Sistemas Complejos.**

Una última consideración es el caso de sistemas y/o controladores que quedan mejor representados por sus ecuaciones de estado (es el caso de controladores de orden > 2). Lo recomendable es obtener un sistema de ecuaciones de estado que represente a todo el sistema en su conjunto. Este es el caso ilustrado en la Fig. 4.15 en donde se tiene que el modelo de la planta es,

$$
\dot{\mathbf{x}} = \mathbf{A}\mathbf{x} + \mathbf{B}\mathbf{u} + \mathbf{E}\mathbf{p}, \ \mathbf{y} = \mathbf{C}\mathbf{x} + \mathbf{D}\mathbf{u} + \mathbf{F}\mathbf{p},
$$

y el del controlador (excluyendo la ganancia) se puede escribir como,

 $\dot{\xi} = A_c \xi + B_c e^t$ ,  $u = C_c \xi + D_c e^t$ .

Reemplazando la definición de la entrada **<sup>u</sup>**, se tiene que,

$$
\dot{x} = Ax + B(C_c \xi + D_c e') + Ep, \ \dot{\xi} = A_c \xi + B_c e', \ y = Cx + D(C_c \xi + D_c e') + Fp,
$$
  
\n
$$
\dot{x} = Ax + BC_c \xi + BD_c e' + Ep, \ \dot{\xi} = A_c \xi + B_c e', \ y = Cx + DC_c \xi + DD_c e' + Fp.
$$

Al definir un nuevo vector de variables de estado  $\mathbf{u}^T = [\mathbf{x}^T \ \xi^T]$ , las ecuaciones anteriores se pueden escribir como,

$$
\dot{\psi} = \begin{bmatrix} A & BC_c \\ 0 & A_c \end{bmatrix} \psi + \begin{bmatrix} BD_c \\ B_c \end{bmatrix} e^{\mu} + \begin{bmatrix} E \\ 0 \end{bmatrix} p, \ y = [C & DC_c] \psi + DD_c e^{\mu} + Fp.
$$

Por lo tanto, la M. de T. en L.D. (excluyendo la ganancia  $k_c$ ) está dada por,

$$
\mathbf{L}(s) = \begin{bmatrix} \mathbf{C} & \mathbf{D}\mathbf{C}_{\mathbf{c}} \end{bmatrix} \begin{Bmatrix} s\mathbf{I} - \begin{bmatrix} \mathbf{A} & \mathbf{B}\mathbf{C}_{\mathbf{c}} \\ \mathbf{0} & \mathbf{A}_{\mathbf{c}} \end{bmatrix} \end{bmatrix}^{-1} \begin{bmatrix} \mathbf{B}\mathbf{D}_{\mathbf{c}} \\ \mathbf{B}_{\mathbf{c}} \end{bmatrix} + \mathbf{D}\mathbf{D}_{\mathbf{c}},
$$

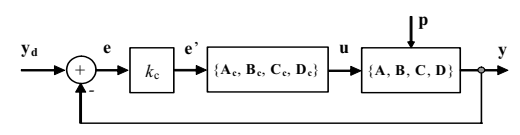

**Fig. 4.15** Sistema en L.C. representado en sus variables de estado.

que deberá ser utilizada para obtener el L.G.R. del sistema en L.C. ilustrado en la Fig. 4.15. Por otro lado, utilizando la definición  $e' = k_c(y_d - y)$ , y asumiendo por simplicidad que  $D = F = 0$ , se tiene que,

$$
\dot{\Psi} = \begin{bmatrix} A & BC_c \\ 0 & A_c \end{bmatrix} \Psi + \begin{bmatrix} BD_c \\ B_c \end{bmatrix} k_c (y_d - y) + \begin{bmatrix} E \\ 0 \end{bmatrix} p, \ y = [C \quad 0] \Psi,
$$

lo que se simplifica a,

$$
\dot{\psi} = \left\{ \begin{bmatrix} A & BC_c \\ 0 & A_c \end{bmatrix} - \begin{bmatrix} BD_c \\ B_c \end{bmatrix} k_c [C & 0] \right\} \psi + \begin{bmatrix} BD_c \\ B_c \end{bmatrix} k_c y_d + \begin{bmatrix} E \\ 0 \end{bmatrix} p, \ y = [C & 0] \psi.
$$

Así, otra alternativa, para estudiar la estabilidad del sistema en L.C., es estudiar la ubicación de los valores propios de la matriz,

$$
\begin{bmatrix} A & BC_c \ 0 & A_c \end{bmatrix} - \begin{bmatrix} BD_c \ B_c \end{bmatrix} k_c [C \quad 0],
$$

que es función de *kc*.

**Ejemplo 4.13.** Estudiar el L.G.R. del sistema de suspensión de un automóvil pero considerando un controlador tipo P.I. como ilustrado en la Fig. 4.16(a). **R.**: En este caso se opta por utilizar una representación en variables de estado del controlador. Para esto, se rescribe la F. de T. de éste como  $k_c \left\{1 + \frac{1}{T_s s}\right\} = k_c \left\{\frac{T_s s + 1}{T_s s}\right\} = k_c \left\{\frac{s + 1/T_s}{s}\right\}$  $k_c \left\{1 + \frac{1}{T_i s}\right\} = k_c \left\{\frac{T_i s + 1}{T_i s}\right\} = k_c \left\{\frac{s + 1/T_i}{s}\right\}$ , por lo que su  $\left\{\frac{I_i s + I_i}{Ts}\right\}$ representación en variables de estado (excluyendo la ganancia) es  $\xi = e'$ ,  $u = 1/T_1 \xi + e'$ , por lo tanto,  $A_c = 0$ ,  $b_c = 1$ ,  $c_c = 1$ 1/*Ti* y *dc* = 1. El L.G.R. resultante se muestra en la Fig. 4.16, de éstos se puede concluir que el sistema siempre oscila en L.C., pero para valores pequeños de k<sub>c</sub> se puede obtener una respuesta aproximada de primer orden. La Fig. 4.16(e) muestra la simulación para un cambio en la referencia y luego en la perturbación (camino). Claramente, el sistema se comporta aproximadamente como un sistema de primer orden (con una oscilación superpuesta). El comportamiento ante perturbaciones es todavía inaceptable.  $\clubsuit$ 

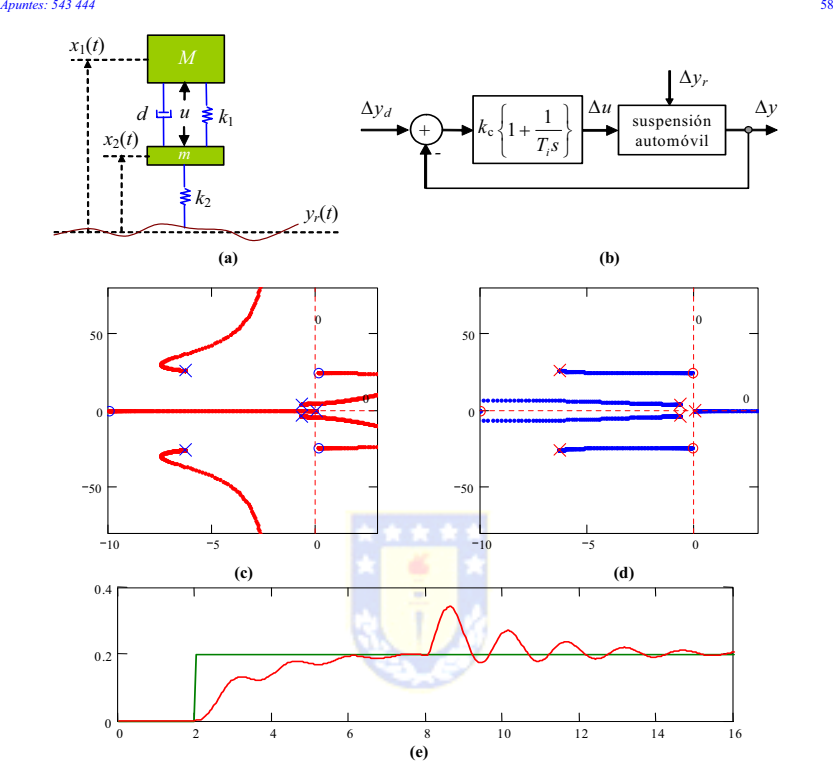

**Fig. 4.16** Sistema de suspensión de un automóvil con PI, Ejemplo 4.13; **(a)** diagrama físico, **(b)** control realimentado, **(c)** ubicación de valores propios en L.C. para  $k_c$  >0, **(d)** idem (c) pero  $k_c$  < 0, **(e)** simulación en L.C. para  $k_c$  = 400.